[Windows](http://my.manualslist.ru/list.php?q=Windows Update Service Is Not Running Windows 7 64) Update Service Is Not Running Windows 7 64 [>>>CLICK](http://my.manualslist.ru/list.php?q=Windows Update Service Is Not Running Windows 7 64) HERE<<<

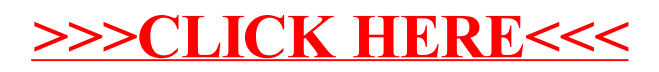